Name \_\_\_\_\_\_\_\_\_\_\_\_\_\_\_\_\_\_\_\_\_\_\_\_\_\_

Use Adobe Color CC to help you figure out the name of the color schemes.

Circle the name of the color scheme that matches the color swatches.

## **Color Swatches**

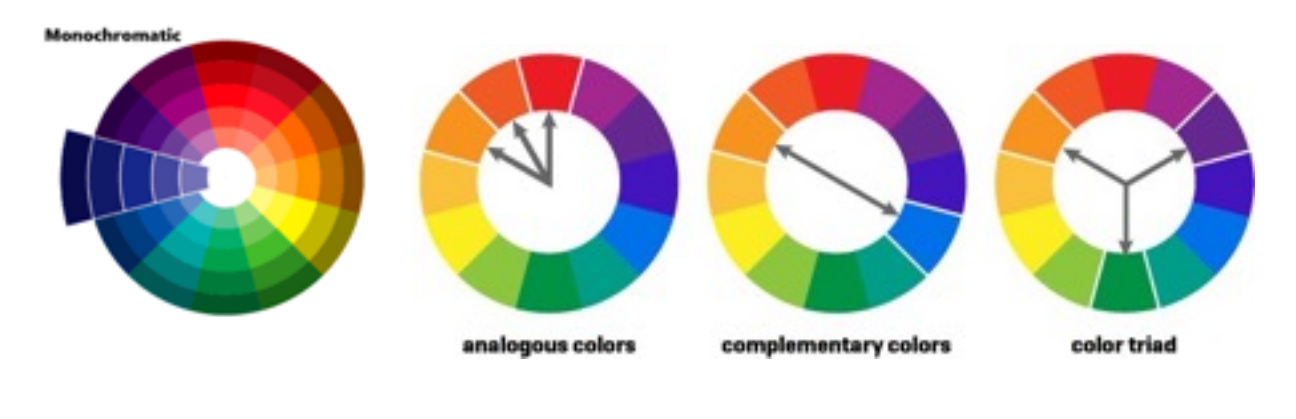

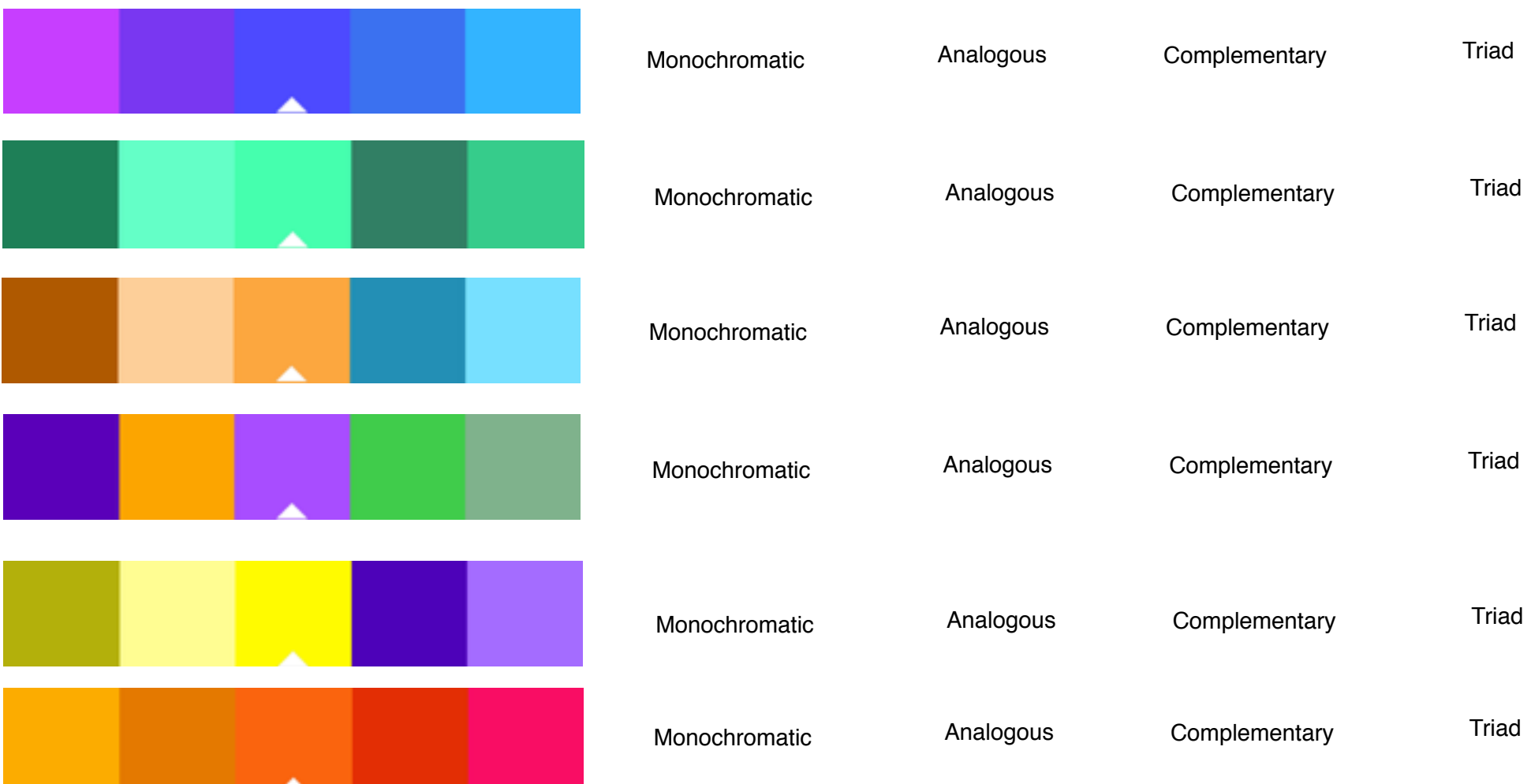